# **Molecular computer experiment**

## Also pseudoexperiment

| REAL EXPERIMENT                                 | COMPUTER EXPERIMENT                                                                  |
|-------------------------------------------------|--------------------------------------------------------------------------------------|
| Record everything in a lab notebook             | Record everything in a lab notebook                                                  |
| Choose method (device, assay)                   | Choose method (MD, MC,)                                                              |
| Build the experimental apparatus (from parts)   | Download/buy/write a computer program (blocks of code)                               |
| Purchase chemicals, synthetise if not available | Get a force field, fit/calculate parameters if not available (e.g., partial charges) |
| Prepare the experiment                          | Prepare initial configurations, etc.                                                 |
| Perform the experiment, watch what's going on   | Run the code, observe time development, control quantities, etc.                     |
| Analyse and calculate                           | Calculate mean values (with error estimates)                                         |
| Clean the laboratory                            | Make backups, erase temporary files                                                  |

### MD or MC?

Often, MC and MD can be applied to similar systems.

#### MD

- realistic models, complex molecules (bonds, angles...)
- condensed matter in general (fluids, solutions; biochemistry)
- kinetic quantities (diffusivity, viscosity...)
- better parallelization, more packages available

#### MC

- simple qualitative models (lattice, hard-sphere-like)
- dilute systems
- critical phenomena
- fluid equilibria
- overcoming barriers, exchange of molecules, etc. is easier with MC
- less efficient parallelization, fewer packages available

## Is it correct?

#### **Systematic errors:**

- inaccurate molecular model (force field)
- neglected quantum effects, neglected many-body forces . . .
- small sample (finite-size effects)
- insufficient time scale (long correlations, bottleneck problems)
- method problems: integration errors (too long timestep), inappropriate thermostat/barostat, not equilibrated enough, inaccurate treatment of Coulomb forces...

Random (stochastic, statistical) errors\* are essential in stochastic methods

- time-correlated
- can be decreased by long calculations

**Uncertainty** (in metrology) includes critical assessment of both the systematic and random errors\*

<sup>\*</sup> different terminology in different fields (mathematical statistics, metrology, physics, chemistry)

*s*06/3

# **Simulation methodology**

- Start (initial configuration):
  - experimental structure (biomolecules)
  - $\bigcirc$  crystal  $\rightarrow$  liquid (melt), gas  $\rightarrow$  liquid (shrink); Packmol
  - random configuration (overlaps of molecules = problem in MD) problem for "ill-defined" models (TIP4P etc.)
  - lattice models: crystal/chaos
  - MD: velocities = Maxwell-Boltzmann (approximation enough)
- Equilibration → watch graphically (convergence/time profile)
- Measuring the quantities of interest incl. estimates of errors

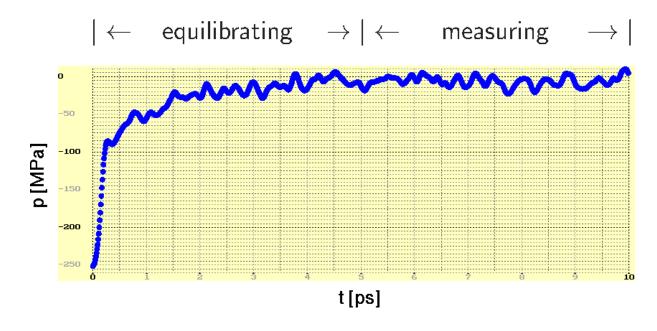

*s*06/3

### **Calculations**

**Example.** We simulate an argon droplet in a periodic cubic simulation cell. Let us have N = 1000 atoms and temperature T = 85 K. The distance between surfaces of periodic images of droplets should be equal to the droplet diameter. Calculate the size of the box in Å. Argon density is  $\rho = 1.4 \,\mathrm{g\,cm^{-3}}$ , molar mass  $M(\mathrm{Ar}) = 40 \,\mathrm{g/mol}$ .

molar volume:  $V_{\rm m} = M/\rho$ 

volume per 1 atom:  $V_1 = V_m/N_A$ 

volume of N atoms:  $V = NV_1 = NM/\rho N_A$ 

=  $1000 \cdot 0.040 \,\mathrm{kg} \,\mathrm{mol}^{-1} / (1400 \,\mathrm{kg} \,\mathrm{m}^{-3} \cdot 6.022 \times 10^{23} \,\mathrm{mol}^{-1})$ 

 $= 4.744 \times 10^{-27} \,\mathrm{m}^3$ 

droplet radius:  $\frac{4}{3}\pi R^3 = V \Rightarrow R = 2.24 \times 10^{-9} \text{ m}$ 

box size: L = 90 Å

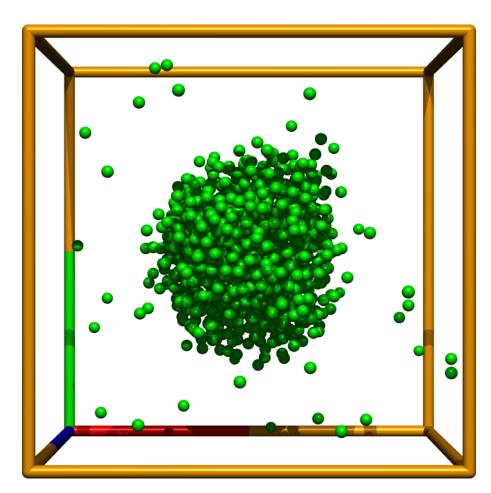

## One more example

**Example.** Consider a globular protein of molecular weight of 20 kDa. The density of the protein is  $1.35 \, \mathrm{g \, cm^{-3}}$ . Calculate the approximate protein diameter.

$$m = \frac{20 \,\mathrm{kg} \,\mathrm{mol}^{-1}}{6.022 \times 10^{23} \,\mathrm{mol}^{-1}} = 3.32 \times 10^{-23} \,\mathrm{kg}$$

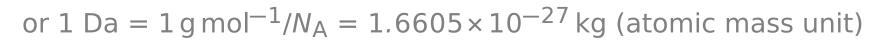

$$m = 20000 \times 1.6605 \times 10^{-27} \,\mathrm{kg} = 3.32 \times 10^{-23} \,\mathrm{kg}$$

$$V = \frac{m}{\rho} = \frac{3.32 \times 10^{-23} \text{ kg}}{1350 \text{ kg m}^{-3}} = 2.46 \times 10^{-26} \text{ m}^3$$

$$\frac{4\pi}{3}r^3 = \frac{\pi}{6}d^3 = V$$

$$d = \sqrt[3]{\frac{6V}{\pi}} = \sqrt[3]{\frac{6 \cdot 2.46 \times 10^{-26} \,\mathrm{m}^3}{\pi}} = 3.61 \times 10^{-9} \,\mathrm{m} = 3.61 \,\mathrm{m} = 36 \,\mathrm{A}$$

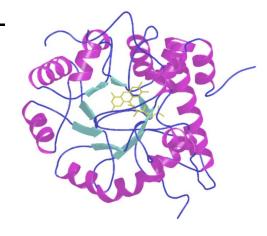

### **Measurements**

Trajectory = sequence of configurations (MD: in time)

#### **Convergence profile:**

- time development of a quantity (time profile, —) problems better seen
- cumulative (running average, —) can estimate the inaccuracy

### **Type of statistical treatment:**

- averaged values (← ergodic hypothesis)
- less often fluctuations

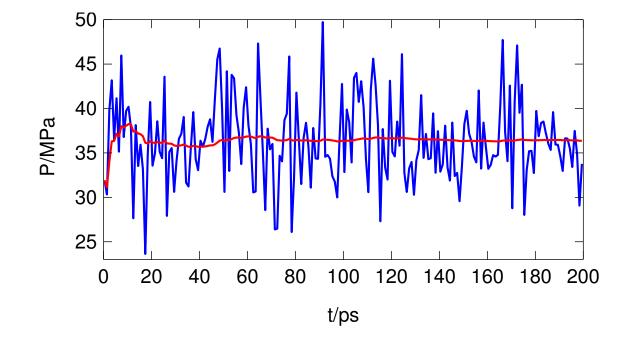

#### Type of quantity:

- mechanical (temperature, pressure, internal energy, order parameters...)
- $\bigcirc$  entropic ( $S, F, \mu, \dots$ )
- structure (correlation functions, number of neighbors, analysis of clusters...)
- auxiliary or control quantities (order parameters, integrals of motion in MD)

quantity = (estimate of the mean value)  $\pm$  (estimate of the error)

Arithmetic average (example of a **statistic**, also *statistical functional, estimator*, in metrology *measurement function*):

$$\overline{X} = \frac{1}{m} \sum_{i=1}^{m} X_i$$
 statistic = estimator statistics = field of mathematics

**Standard error** = standard deviation of the statistic, usually denoted as  $\sigma$ 

$$\sigma_X = \sqrt{\left\langle \left( \overline{X} - \langle X \rangle \right)^2 \right\rangle}$$

For **uncorrelated** (independent)  $X_i$  and large  $m, \overline{X}$  has Gaussian normal distribution

The **estimate** of the standard error of the arithmetic average of uncorrelated data:

$$\sigma_X^{\text{estim}} = \sqrt{\frac{\sum_{i=1}^m \Delta X_i^2}{m(m-1)}}, \quad \text{where } \Delta X_i = X_i - \overline{X}$$

#### **Customs and bad habits**

How the uncertainty of measured quantities are expressed in different fields:

Physics:  $Q = 123.4 \pm 0.5 \equiv 123.4(5) \equiv 123.4_5$   $\nearrow$   $0.5 = \sigma(Q) = \text{(estimated) standard error/uncertainty of statistic } Q \text{ (e.g., } Q = \overline{X}\text{), also: standard deviation (meaning of the average or other statistic) loosely: (estimated) error/uncertainty, standard deviation, error margin, error bar,...$ 

In case normal distribution, it holds  $\langle Q \rangle \in 123.4 \pm 0.5$  with probability 68 %

- Biology, economy, politology, engineering, pharmacology:  $Q = 123.4 \pm 1.0$   $\neq \pm 1.0 = \pm 2\sigma(Q) = \text{confidence interval at (confidence) level 95 % looselyn: <math>\pm 1.0 = \text{confidence interval}$ , 1.0 = error/uncertainty, . . . In case normal distribution, it holds  $\langle Q \rangle \in 123.4 \pm 1.0$  with probability 95 %
- Chemistry: often ignored; if given, nobody knows the confidence level
- **Physical certainty"** starts at  $\pm 5\sigma_X$  (confidence level 0.999 999 43)

The type of error/uncertainty must be always specified

```
\alpha = significance level, often 5 % 1 - \alpha = confidence level, often 95 %
```

#### **Problem:** correlations

- igoplus block method:  $\overline{X}_j = \frac{1}{B} \sum_{i=1}^B X_{i+(j-1)B}$
- analysis of correlations ⇒

$$\sigma_X = \sqrt{\frac{\sum_{i=1}^m \Delta X_i^2}{m(m-1)}(1+2\tau)} \qquad \tau = \sum_{k=1}^\infty c_k \qquad c_k = \frac{\langle \Delta X_0 \Delta X_k \rangle}{\langle (\Delta X)^2 \rangle}$$

MC:  $c_k$  is monotonously decreasing [ex.:  $c_k = \sum_{\lambda \neq 1} c_{\lambda} \lambda^k$ ,  $\lambda \in (-1, 1)$ ]

MD:  $c_k \rightarrow c(t)$  (time autocorrelation function): damped oscillations

even better = both approaches combined: first to block a bit, then  $\tau \approx c_1$ 

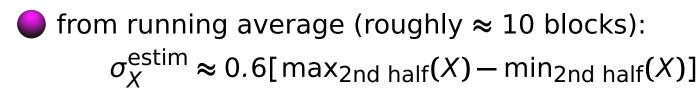

or to be on the safe side (this formula is approximate):  $err_X \approx max_{2nd half}(X) - min_{2nd half}(X)$ 

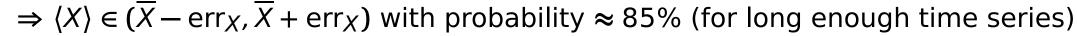

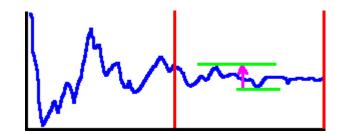

*s*06/3

Generate random correlated data (1st order process):

$$X_{k+1} = qX_k + u$$

where  $u = u_{[0,1)}$  or  $u_{Gauss}$  etc., and |q| < 1.

Calculate the arithmetic average incl. error by different methods

Note: it is known analytically,

$$\sigma_X = \sqrt{\frac{1+q}{1-q}} \sqrt{\frac{\operatorname{Var} X}{m}} = \frac{1}{1-q} \sqrt{\frac{\operatorname{Var} u}{m}}$$

where the variance, or fluctuation, is defined by  $Var X = \langle (X - \overline{X})^2 \rangle$ 

## **Time autocorrelation function**

 $+\frac{12/15}{506/3}$ 

Velocity-velocity autocorrelation function of liquid argon:

- $-150 \text{ K}, 1344 \text{ kg m}^{-3},$
- $-120 \text{ K}, 1680 \text{ kg m}^{-3}.$

Results from a 100 ps trajectory for 216 Lennard-Jones particles

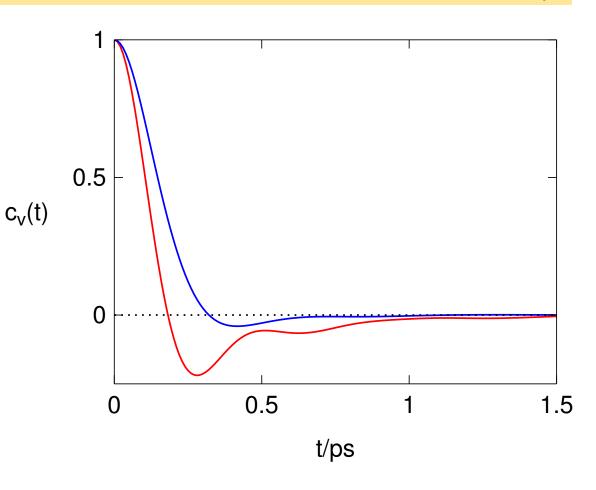

Typical behavior (MC + MD):

- fluid:  $\lim_{t\to\infty} c(t) = \text{const } t^{-3/2}$  (hydrodynamic tail)
- $\bigcirc$  jumps between states:  $c(t) \propto \lambda^t$  ( $\lambda$  just below 1)

Sum of independent measurements: squares of standard deviations are additive

**Example.** Let us integrate numerically  $I = \int_0^1 f(x) dx$  by the Simpson's formula:

$$I = \int_0^1 f(x) dx \approx \frac{1}{6} [f(0) + 4f(0.5) + f(1)]$$

For f(x) we have measured the following data with standard errors:

Calculate *I* including the error estimate.

$$I = \frac{1}{6}[1.34 + 4 \times 1.57 + 1.77] = 1.565$$

$$\sigma(I)^2 = (0.05/6)^2 + (0.03 \times 4/6)^2 + (0.06/6)^2 = 0.000569 \implies \sigma(I) = 0.024$$

$$\underline{I = 1.565(24)}$$

# **Error analysis – division and multiplication**

Squares of relative errors are additive

**Example.** Calculate 3.46(7)/0.934(13).

fraction: 3.46/0.934 = 3.704

rel. error = 
$$\sqrt{\left(\frac{0.07}{3.46}\right)^2 + \left(\frac{0.013}{0.934}\right)^2} = 0.0246$$

abs. error =  $3.704 \times 0.0246 = 0.091$ 

3.46(7)/0.934(13) = 3.70(9) (or rounded up: 3.70(10))

# **Error analysis**

Error of function f of a variable with error is (linearized; i.e., for small  $\sigma$ ):

$$f(x \pm \sigma_X) = f(x) \pm f'(x)\sigma_X$$

$$\ln(x \pm \sigma_X) = \ln x \pm \frac{\sigma_X}{x}, \qquad \exp(x \pm \sigma_X) = \exp x \pm \sigma_X \exp x, \qquad \frac{1}{x \pm \sigma_X} = \frac{1}{x} \pm \frac{\sigma_X}{|x|^2}$$

**Example.** Calculate the activity of  $H^+$  from pH = 2.125(5).

activity:

$$a_{H^+} = 10^{-2.125} = \exp(-2.125 \times \ln 10) = 0.00750$$

error Method 1:

$$\sigma = 0.005 \times \ln 10 \times \alpha = 0.000086$$

error Method 2:

$$\sigma = |10^{-2.125} - 10^{-2.125 - 0.005}| = 0.000087$$

activity with error (uncertainty) estimate:

$$a_{H^+} = 0.00750(9)$$